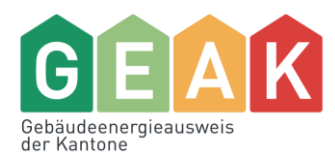

# Release Notes v6.0.0 GEAK Tool

20. Dezember 2022

GEAK Gebäudeenergieausweis der Kantone

c/o Verein GEAK Bäumleingasse 22 4051 Basel T 061 205 25 60 [info@geak.ch](mailto:hochbau@snbs.ch) www.geak.ch

# Inhalt

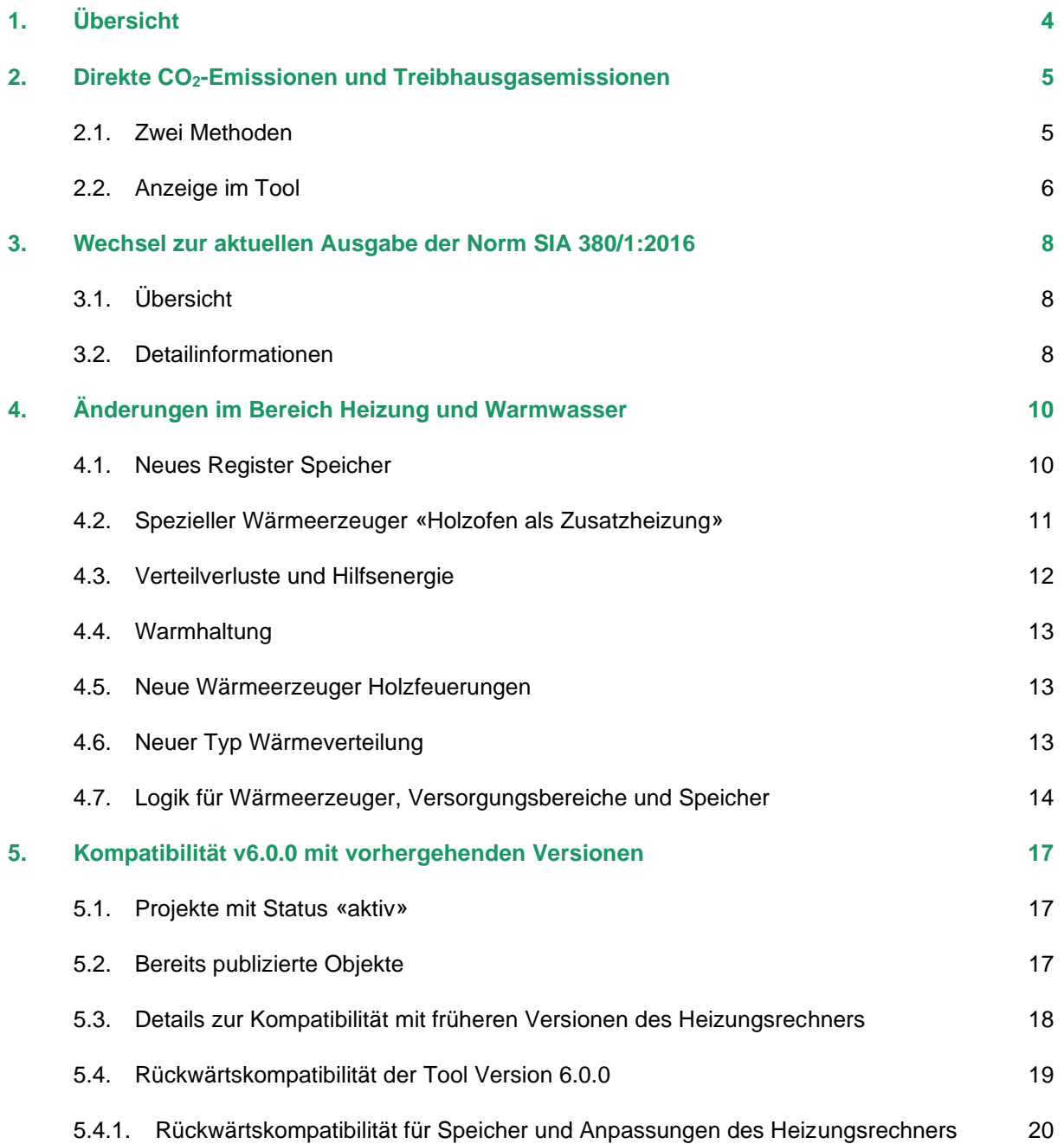

# <span id="page-3-0"></span>1. Übersicht

Der Wechsel von der GEAK Tool Version v5.9.2 auf v6.0.0 ist inhaltlich die grösste Änderung seit mehreren Jahren. Die Aufschaltung des GEAK Tools v6.0.0 wird per 4. Januar 2023 geschehen. Die Änderungen betreffen folgende Themen:

- 1. Mit dem GEAK Tool v6.0.0 wird eine dritte Skala, mit einer Bewertung der direkten CO<sub>2</sub>-Emissionen, eingeführt.
- 2. Wird die Weiterentwicklung von Normen und Gesetzen berücksichtigt und somit insbesondere ein Wechsel auf die aktuelle Version der SIA Norm 380/1 vorgenommen
- 3. Wird neue eine präzisere Modellierung der haustechnischen Anlagen ermöglicht.
- 4. Kompatibilität v6.0.0 mit vorhergehenden Versionen

Diese Zusatzinformationen zum Release Note GEAK Tool v6.0.0 dienen den GEAK Expertinnen und GEAK Experten für ein umfassendes Verständnis der zahlreichen Änderungen per 4. Januar 2023.

# <span id="page-4-0"></span>2. Direkte CO2-Emissionen [und Treibhausgasemissionen](https://www.geak.ch/news/geak-tool-v60/)

### <span id="page-4-1"></span>2.1. Zwei Methoden

Im GEAK werden zwei Arten von Emissionen unterschieden und auf dem GEAK Dokument ausgewiesen. Die beiden Methoden unterscheiden sich folgendermassen:

- Neu ab v6.0.0: Direkte CO<sub>2</sub>-Emissionen (begrenzt auf Raumwärme und Warmwasser) mit Bewertung (A-G) in 5 kg-Schritten. Darin enthalten sind die nicht erneuerbaren und direkten, d.h. aus Quellen innerhalb der Grundstückgrenzen stammenden, CO<sub>2</sub>-Emissionen für Raumwärme und Warmwasser wie Öl- und Gasheizungen. Holz, Elektrizität und auch Wärmebezug ab Fernwärme ist in dieser Betrachtung emissionsfrei.
- − Wie bisher: Treibhausgasemissionen. In dieser Kennzahl werden auch Emissionen aus vorgelagerten Prozessen z.B. aus der Stromerzeugung berücksichtigt. Zudem wird die kumulierte Wirkung verschiedener Treibhausgase (THG) bezogen auf die Leitsubstanz CO<sub>2</sub> berücksichtigt.

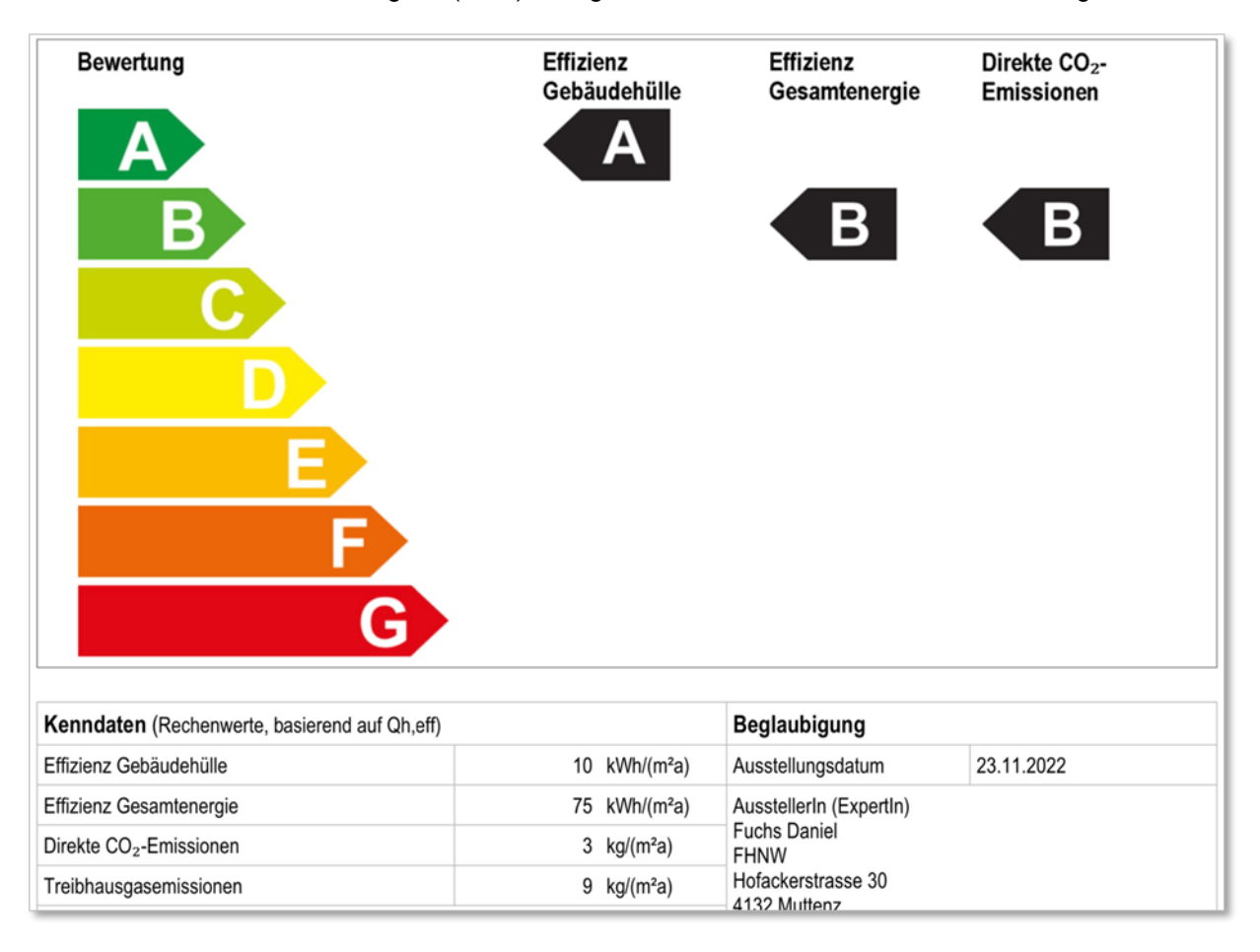

Grenzwerte für die CO2-Klassen gemäss der GEAK Normierung 2.0: Zu beachten ist, dass die Skala je nach der gewählten Klimastation mit dem aus der SIA 380/1:2016 bekannten Korrekturfaktor f<sub>cor</sub> für die Jahresmitteltemperatur, welche auf der Basis von 9.4°C und einer Steigung von 6%/K korrigiert wird.

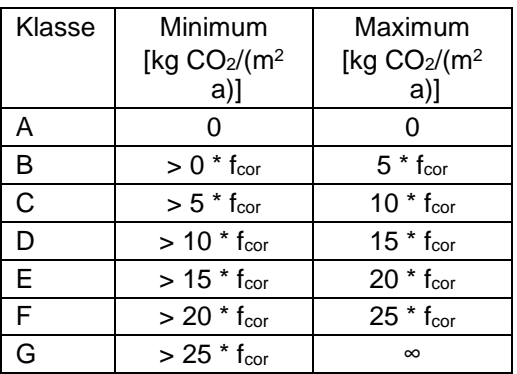

### <span id="page-5-0"></span>2.2. Anzeige im Tool

Die Anzeige der Werte und der Klassierung erfolgt an verschiedenen Orten im GEAK Tool und im Beratungsbericht:

#### **Resultate**

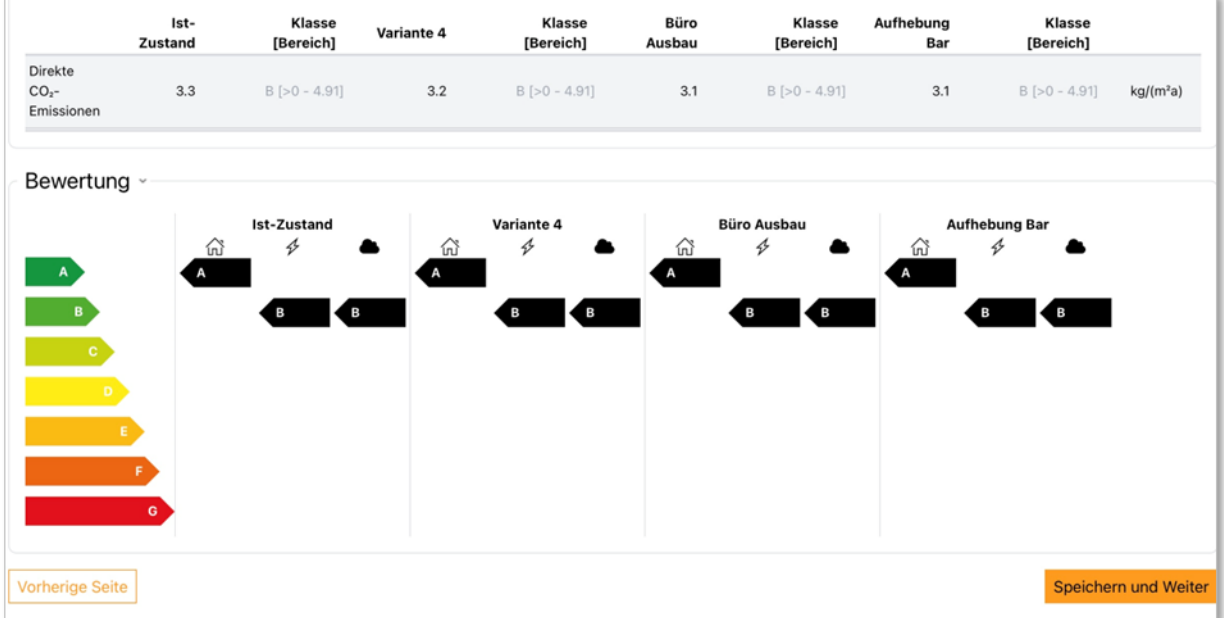

### **Übersicht Gesamtenergie**

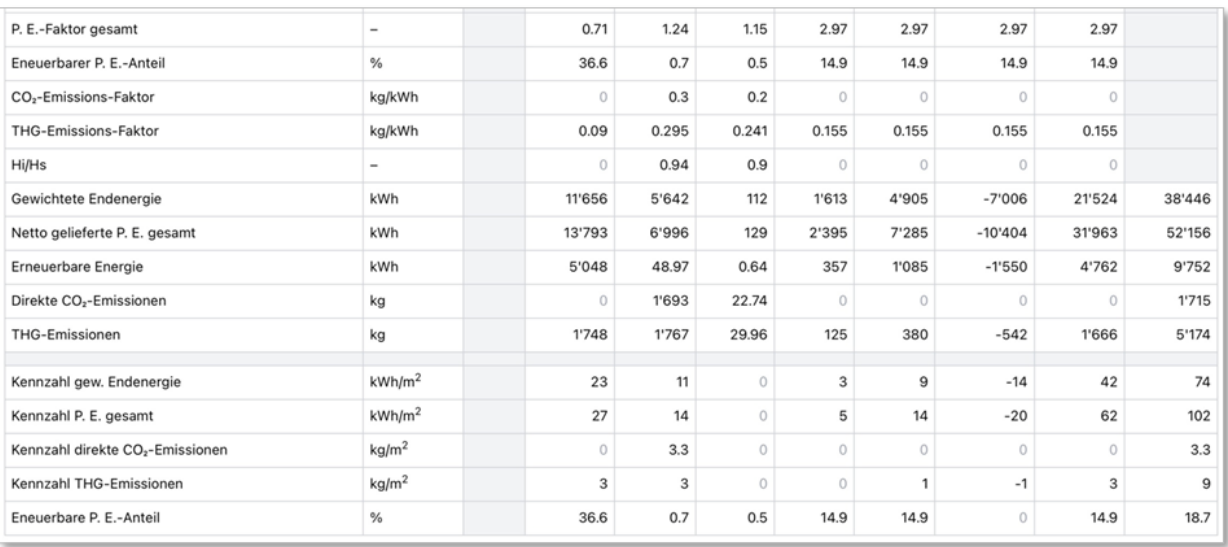

### **Beratungsbericht**

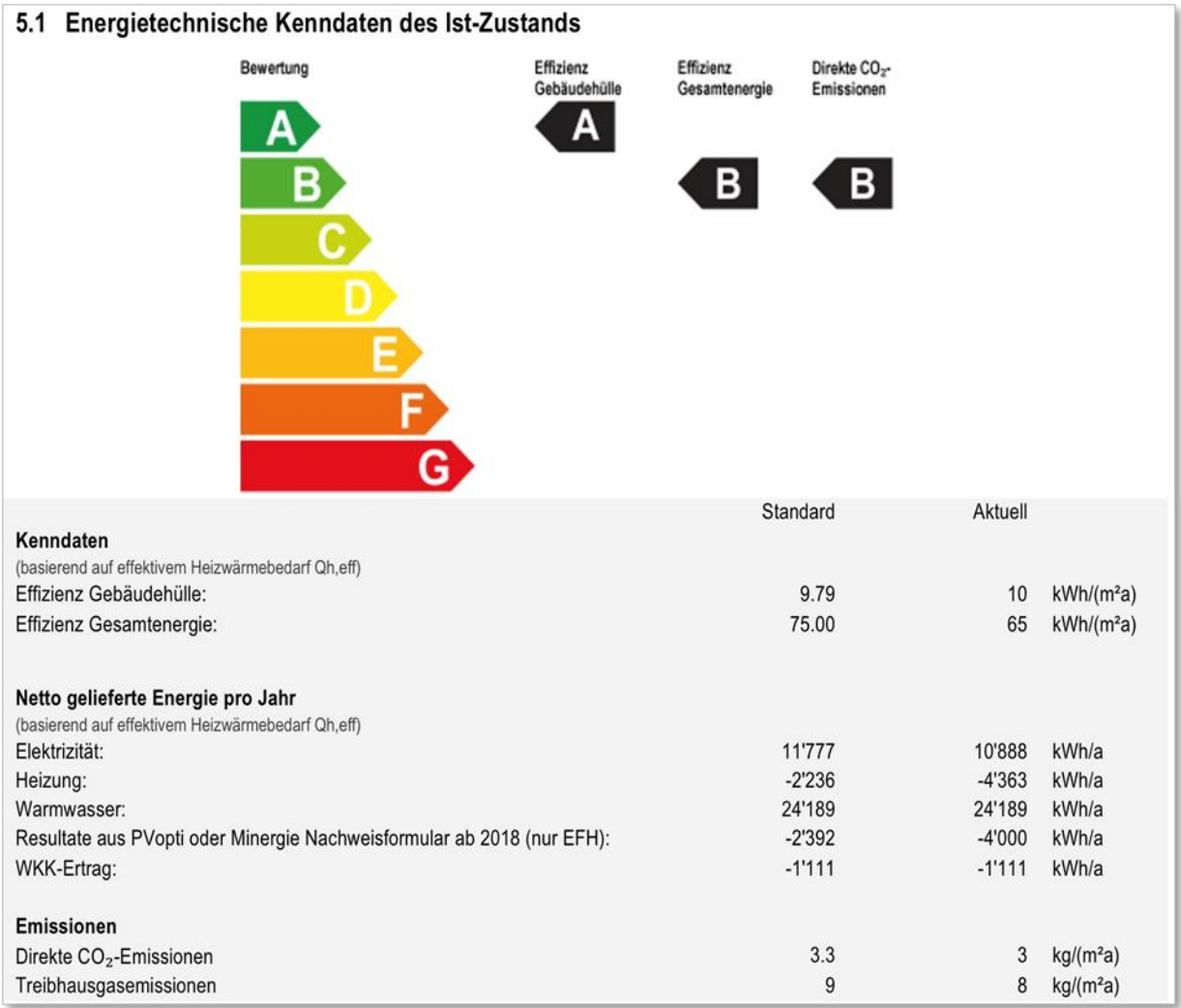

# <span id="page-7-0"></span>3. Wechsel zur aktuellen Ausgabe der Norm SIA 380/1:2016

### <span id="page-7-1"></span>3.1. Übersicht

Die beiden Ausgaben der Norm SIA 380/1 «Heizwärmebedarf», Ausgabe 2009 und 2016, sind weitgehend identisch. Während die Berechnung des Projektwerts kaum Änderungen aufweist, betrifft der Unterschied die Berechnung des Grenzwerts. Die drei wichtigsten Änderungen sind:

- 1. neue Werte für Basis Q<sub>H,li0</sub> und Steigung ΔQ<sub>H,li</sub>. Beispielsweise beträgt Q<sub>H,li0</sub> bei einem MFH neu 13 kWh/m<sup>2</sup> (anstatt 15.3 kWh/m<sup>2</sup>) und  $\Delta Q_{\rm H,II}$  neu 15 kWh/m<sup>2</sup> (anstatt 18.1 kWh/m<sup>2</sup>).
- 2. Anpassung des Korrekturfaktors fcor für die Jahresmitteltemperatur, welche neu auf der Basis von 9.4°C (anstatt 8.5°C) und einer Steigung von 6%/K (anstatt 8%/K) berechnet wird.
- 3. Die Gebäudehüllfläche Ath wird ohne Einfluss des Reduktionsfaktors b gerechnet. Somit ist auch der Grenzwert unabhängig vom b-Faktor der Bauteile gegen Erdreich und unbeheizt, was insbesondere bei der Berechnung von Varianten bei Bestandesbauten von grossem Vorteil ist.

Der Grenzwert von Neubauten bzw. die Grenze zwischen Kategorie B und C beim GEAK verschiebt sich somit mit dem Wechsel der Norm je nach Gebäudestandort und Geometrie um einige wenige Prozente. Diese Änderungen wirken sich auf die GEAK Klasseneinteilung «Effizienz Gebäudehülle» aus, hingegen wirkt sich die Veränderung der SIA-Norm bei der «Effizienz Gesamtenergie» kaum aus. Bei Projektwerten nahe an der Klassengrenze muss deshalb mit einer Veränderung gerechnet werden. Mit der Umstellung der SIA-Norm wird nun auch die Anzeige der Resultate im Tool vollständig von MJ in kWh umgestellt.

### <span id="page-7-2"></span>3.2. Detailinformationen

#### **Klimadaten: globale Sonnenstrahlungen und neue Klimastationen**

Die Bezeichnungen der Klimastationen wurden gemäss SIA 2028 aktualisiert und die Einheit MJ/m<sup>2</sup> in der alten Norm wurde ebenfalls in kWh/m<sup>2</sup> konvertiert und gerundet ausgegeben.

#### **Himmelsrichtungen**

Für die Version 6.0.0 des GEAK Tools werden die bisherigen 8 Himmelsrichtungen für alle Aussenbauteilen inkl. Fenster und Türen beizubehalten. Beim Import via XLS und XML werden Zwischenwerte der Himmelsrichtungen (z.B. NNO, OSO, etc.) im Uhrzeigersinn um 1/16 automatisch gedreht. Die Auswahl «Horizontal» für Flachdächer und Fenster bleibt unverändert.

Autom. Drehungen: NNO→ NO; ONO→O; OSO→ SO; SSO→S; SSW→ SW, WSW→W; WNW→NW; NNW→N

#### **Numerische Parameter im Bilanz Heizwärmebedarf**

Einheitswechsel für die spezifische Wärmespeicherfähigkeit der Luft: p<sub>a</sub>c<sub>a</sub> wird neu in Wh/(m<sup>3\*</sup>K) angegeben. Zudem ändert sich seine Berechnungsformel. Dies betrifft in der Folge den Wert des spezifischen Wärmetransferkoeffizienten H.

#### **Reduktionsfaktoren gegen unbeheizte Räume**

Bei den sogen. «übrigen Bauteilen» (Wände, Böden, Decken) gegen unbeheizte Räume kann der b-Wert neu differenziert zwischen «gegen unbeheizt (ungedämmt und/oder undicht» und «gegen unbeheizt (gedämmt, luftdicht)» ausgewählt werden.

#### **Ausnutzungsgrad der Wärmegewinne h<sup>g</sup>**

Gemäss Norm wird nicht mehr unterschieden, ob ein Objekt dauernd oder nur teilweise genutzt wird. Der Basiswert für die Zeitkonstante  $\tau_0$  sowie der numerische Parameter a<sub>0</sub> für den Ausnutzungsgrad in der Formel für den Ausnutzungsgrad der Wärmegewinne ( $\eta_g$ ) wurden vereinheitlicht und sind somit nicht mehr abhängig von der Gebäudekategorie.

# <span id="page-9-0"></span>4. Änderungen im Bereich Heizung und Warmwasser

### <span id="page-9-1"></span>4.1. Neues Register Speicher

Die bisherigen Speicher im GEAK Tool waren im Prinzip reine Warmwasserspeicher gem. MB SIA 2031: 2009. Sie werden nun abgelöst durch Warmwasserspeicher und Heizungsspeicher sowie Kombispeicher, also einer Kombination der beiden. Der Begriff Solarspeicher wird aufgegeben. Bestehende Solarspeicher werden in Warmwasser- oder Kombispeicher überführt.

Die Berechnung der Speicherverluste erfolgt in Anlehnung an die SIA Normen 384/3:2003 (Heizungsspeicher) sowie SIA 385/2:2015 (Warmwasserspeicher) vgl. Normierung 2.0.1

Neu können maximal 2 Speicher an einen Wärmeerzeuger angebunden werden und an einen Speicher können 3 Wärmeerzeuger angeschlossen werden. Maximal sind mit 5 Wärmeerzeugern daher 10 Speicher möglich.

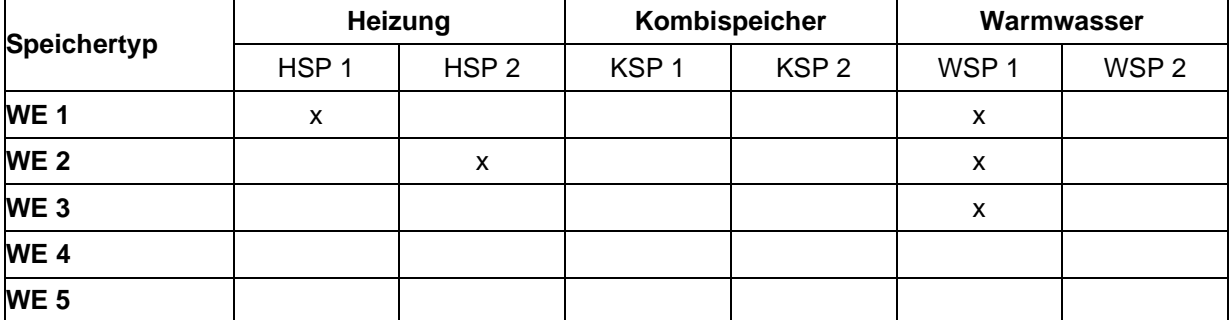

Beispiel einer Zuordnung von verschiedenen Speichertypen auf verschiedene Wärmeerzeuger.

Die konkrete Umsetzung im Tool erfolgt analog den Versorgungsbereichen, wo die Wärmeerzeuger ausgewählt werden. Nicht passende Wärmeerzeuger sind grau dargestellt. Wenn sie trotzdem gewählt werden, erfolgt eine Fehlermeldung. Speicher können mit Ausnahme von Elektro-Warmwassererwärmer, WP-Boiler Trinkwarmwasser und Gasfeuerung nicht kondensierend (als Therme für Warmwasser,) nur an Wärmeerzeuger angebunden werden, die einen Bereich zentral versorgen. (vgl. logische Regeln)

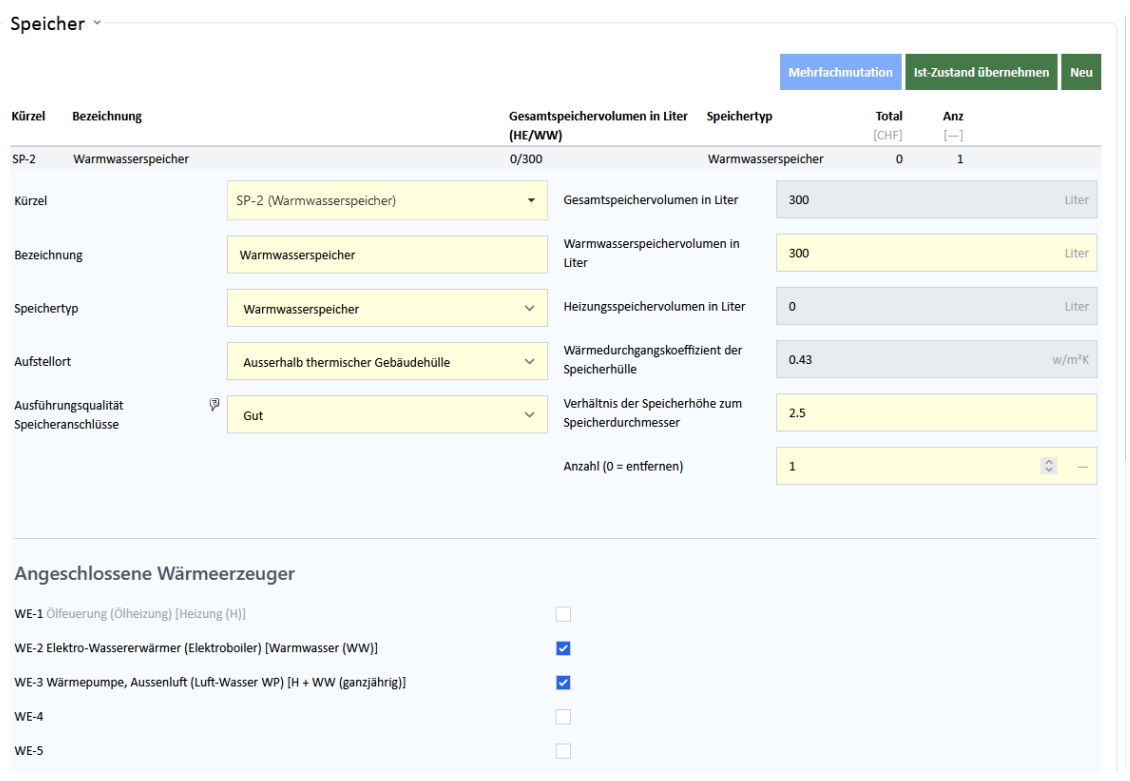

Der U-Wert des Speichers kann nicht beeinflusst werden und ist abhängig von der Grösse des Speichers. Es gibt diesbezüglich 3 Grössenklassen von Speichern; ≤ 400 Liter, >400 und ≤ 2000 Liter und > 2000 Liter. Die Dämmung wird als besser angenommen, je grösser der Speicher ist. Beeinflussen kann man hingegen die Verluste über die Qualität der Anschlussstutzen hinsichtlich Wärmesiphon und Dämmung.

Kombispeicher werden ihren Anteilen gemäss als Heizungs- und Warmwasserspeicher berechnet. Die Speichertemperatur eines Heizungsspeichers wird als die höchste (maximale), um 5°C erhöhte mittlere Heizkreistemperatur der Versorgungsbereiche angenommen der an den Speicher angeschlossenen Wärmeerzeuger angenommen. Wird zum Beispiel ein Heizkreis mit Radiatoren sowie ein Heizkreis mit Bodenheizung (Niedertemperaturheizung) an denselben Pufferspeicher angeschlossen, so wird die mittlere Heizkreistemperatur des Radiatorenkreislaufs um 5°C erhöht als Speichertemperatur angenommen. Die Berechnung der Warmwasserspeicherverluste basiert auf einer mittleren Warmwassertemperatur von 60°C.

### <span id="page-10-0"></span>4.2. Spezieller Wärmeerzeuger «Holzofen als Zusatzheizung»

«Holzofen als Zusatzheizung» kann nicht ohne einen sog. Hauptwärmeerzeuger eingesetzt werden, welcher über ein wassergeführtes Verteilsystem verfügen muss. «Der Anteil eines Holzofens als Zusatzheizung» am Deckungsgrad der gesamten versorgten Bereiche wird für die standardisierte Berechnung der GEAK Klassierung auf max.10% begrenzt. Der Hauptwärmeerzeuger deckt dabei (im Minimum) die verbleibenden 90% der Wärmeversorgung ab. Für die Berechnung mit aktuellen Nutzungsdaten werden immer die eingegebenen Werte verwendet. Der Holzofen als Zusatzheizung bildet damit das Cheminée und den Schwedenofen ab, der zusätzlich zu einer zentralen Heizung vorhanden ist. Er kann daher auch nicht als Zusatzheizung für die Aufbereitung von Warmwasser eingesetzt werden.

Im Unterschied zum Holzofen als Zusatzheizung können Holzfeuerungen und Pelletfeuerungen als zentrale oder dezentrale Wärmeerzeuger eingesetzt werden, die den gesamten Versorgungsbereich abdecken und auch als Hauptwärmeerzeuger verwendet werden.

Die Kombination einer «Elektro direkt Heizung» mit einem Holzofen als Zusatzheizung ist nicht möglich, da erstere ein dezentrales Versorgungssystem via Konvektion und Strahlung voraussetzt, was den «Holzofen als Zusatzheizung» ausschliesst. Die Kombination mit einer handbeschickten Holz- oder Pelletfeuerung ist jedoch möglich.

Solarthermische Anlagen können nicht als Hauptwärmeerzeuger eingesetzt werden, da sie in der Regel nur einen teilweisen Deckungsgrad aufweisen.

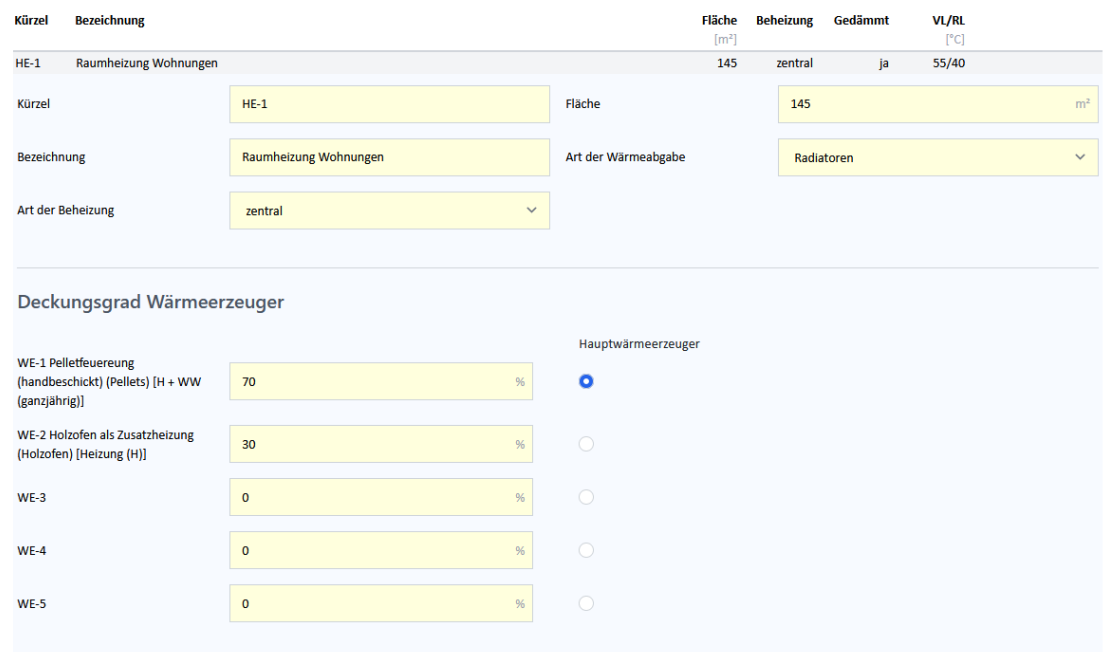

### <span id="page-11-0"></span>4.3. Verteilverluste und Hilfsenergie

Die Verteilverluste für Warmwasser und Heizung wurden bisher gemäss MB SIA 2031: 2009 berechnet. Neu werden sie gemäss SIA 384/3 Anhang C1 berechnet. Am grundsätzlichen System wurde festgehalten; so werden Verluste der Heizverteilung innerhalb der thermischen Gebäudehülle zu 100% als heizwirksam betrachtet. Beim Warmwasser werden lediglich 80% der Verluste, reduziert um den Ausnutzungsfaktor für interne Gewinne gemäss SIA 380/1:2016, als heizwirksam angerechnet. Analog dazu werden für Wasser- und Heizungsspeicher die Wärmeverluste als unterschiedlich rückgewinnbar betrachtet. Ausserhalb der thermischen Gebäudehülle werden jeweils für beide Versorgungsbereiche die horizontalen und nicht rückgewinnbaren Speicherverluste berechnet Die rückgewinnbaren Verteil- und Speicherverluste der Warmwasserversorgung werden neu bei der Heizung berücksichtigt und nicht wie bisher beim Warmwasser.

Im Gegensatz zu zentralen Versorgungsbereichen werden bei dezentralen Systemen keine Verteilverluste angerechnet.

Die Hilfsenergie wird weiterhin in Anlehnung an SIA 380/4:2006 berechnet. Die Formeln wurden wo nötig revidiert. Insbesondere wurde die Hilfsenergie für dezentral eingesetzte Wärmeerzeuger auf Null gesetzt. Dezentral eingesetzte Wärmeerzeuger weisen also keine Hilfsenergie mehr auf. Ebenfalls keine Hilfsenergie benötigt ein Holzofen als Zusatzheizung.

Bei einzelnen Wärmeerzeugern, wie z.B. Gasfeuerung Holzfeuerung, Pelletfeuerung und Solarthermie wurden die Faktoren für Hilfsaggregate, Pumpen und die Feuerung angepasst.

### <span id="page-12-0"></span>4.4. Warmhaltung

Der Elektrizitätsbedarf für die Warmhaltung von Warmwasser (Zirkulationspumpen, Heizbänder) wurde bisher nach SIA 380/4:2006 berechnet. Neu werden in beiden Fällen die Formeln gemäss SIA 385/2:2015 verwendet. Der Elektrizitätsbedarf für Heizbänder wird dabei realistischer berechnet.

Die Betriebsdauer der Wärmeverteilung wurde unverändert übernommen. Vgl. Normierung 2.0.1 Tabelle 6.

### <span id="page-12-1"></span>4.5. Neue Wärmeerzeuger Holzfeuerungen

Im Zuge der Überarbeitung der Hilfsenergie wurde der Bedarf für zwei neue Typen von Wärmeerzeugern für Holzfeuerungen erkannt. Die Wärmeerzeuger Holzfeuerung (handbeschickt) sowie Pelletfeuerung (handbeschickt) ergänzen die vorhandene Holzfeuerung und Pelletfeuerung, welche genauer definiert wurden und als Holzfeuerung (automatisch) und Pelletfeuerung (automatisch) zur Verfügung stehen. Holzfeuerung (handbeschickt) und Pelletfeuerung (handbeschickt) weisen deutlich weniger bis keine Hilfsenergie für das Aggregat auf. Vgl. Normierung 2.0.1 Tab.11.

### <span id="page-12-2"></span>4.6. Neuer Typ Wärmeverteilung

Um dem Umstand gerecht zu werden, dass es Wärmeerzeuger gibt, die kein wassergeführtes Wärmeabgabesystem benötigen, wurde ein neuer Typ Wärmeverteilung eingeführt. Die Benennung in «Konvektion und Strahlung» erschien passend, obwohl auch alle anderen Wärmeabgabesysteme letztendlich via Strahlung und Konvektion funktionieren.

Dieser Typ der Wärmeabgabe kann nur dezentral eingesetzt werden und umgekehrt können dezentral eingesetzte Wärmeerzeuger die Wärme nur auf diese Art abgeben. Ein Wärmeerzeuger der über ein Wärmeabgabesystem «Konvektion und Strahlung» die Wärme abgibt ist also immer dezentral eingesetzt und weist daher keine Hilfsenergie auf. Deshalb können auch nicht alle Typen von Wärmeerzeugern mit dieser Art der Wärmeabgabe verwendet werden und oder an einen Speicher angeschlossen werden. Unpassende Typen in der Liste unter «Deckungsgrad Wärmeerzeuger» werden grau dargestellt. Die nicht benötigten Felder für wassergeführte Wärmeverteilsysteme werden inaktiv und grau dargestellt.

Die Auswahlmöglichkeit zentral und dezentral unter «Art der Beheizung» wurde aufgegeben. Effektiv wurde diese Einstellung immer gleich behandelt wie zentral.

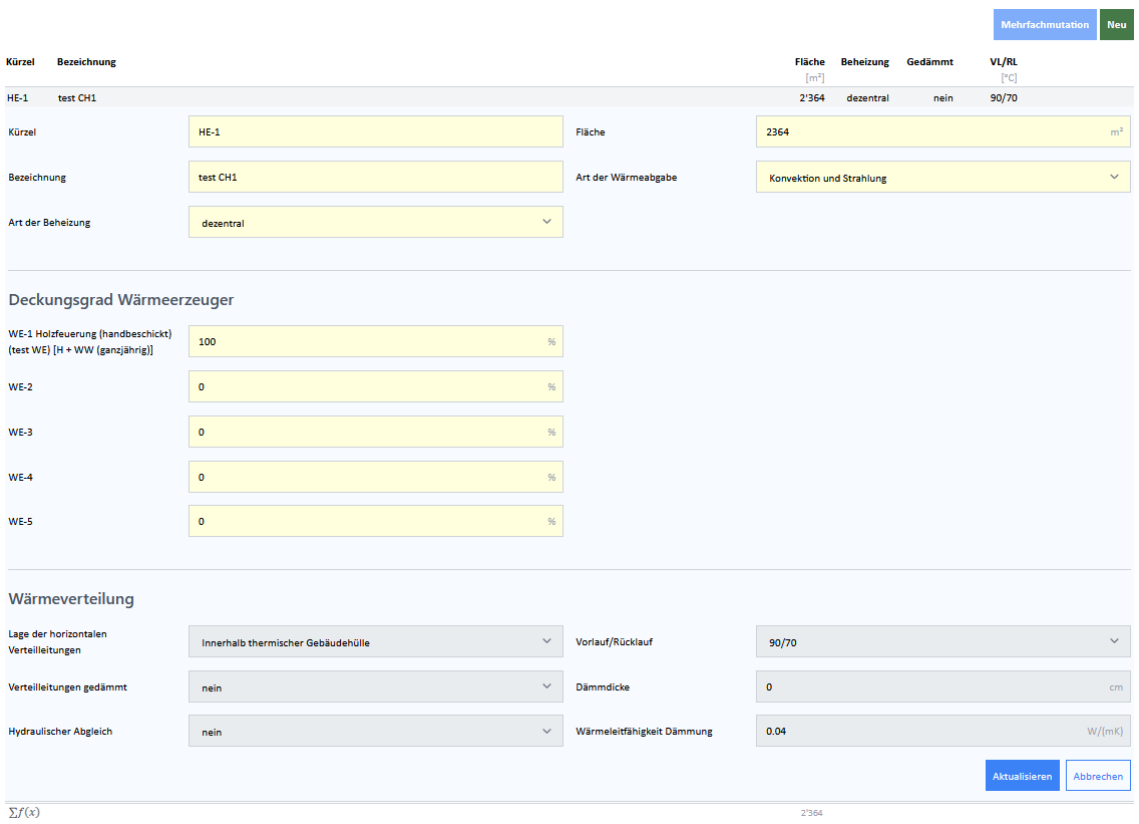

### <span id="page-13-0"></span>4.7. Logik für Wärmeerzeuger, Versorgungsbereiche und Speicher

Bisher war es bei der Erfassung im GEAK Tool möglich, diverse Fehler in der Haustechnik einzubauen. Beispielsweise konnte ein Wärmeerzeuger mit Verteilsystem Heizung auch für das Warmwasser eingesetzt werden. Ohne manuellen Eingriff resultierte damit ein Nutzungsgrad von 0 für das Warmwasser. Solche und ähnliche Fehler werden jetzt mittels Fehlermeldungen abgefangen.

Wärmeerzeuger können also nur noch gemäss ihrem versorgten Verteilsystem in einem entsprechenden Versorgungsbereich eingesetzt werden. Das gleiche gilt für die Anbindung an einen Speicher.

Für gewisse Wärmeerzeuger wurde der Einsatzbereich eingeschränkt;

- − Elektro Warmwassererwärmer und Wärmepumpen Boiler Trinkwarmwasser können nicht in einem Versorgungsbereich Heizung eingesetzt werden.
- − Elektro direkt Heizungen und der neu eingeführte Holzofen als Zusatzheizung können nicht in einem Versorgungsbereich Warmwasser eingesetzt werden.
- − Dezentral eingesetzte Wärmeerzeuger können nicht gleichzeitig als Heizung und Warmwassererzeuger eingesetzt werden.
- − Nur Elektro Warmwassererwärmer und Wärmepumpen Boiler Trinkwarmwasser sowie Gasthermen für Warmwasser können an einen Warmwasserspeicher angeschlossen werden.
- − Die gleichzeitige Verwendung eines Wärmeerzeugers in einem zentralen Versorgungssystem und einem dezentralen System ist nicht möglich.

Das GEAK Tool erlaubt aber nach wie vor auch die Eingabe nicht möglicher Konfigurationen. So können z.B. auch die oben erwähnten im Tool grau markierten Wärmeerzeuger angewählt werden. Die Validierung erfolgt in der Regel mit der Speicherung, worauf dann entsprechende Fehlermeldungen erscheinen. Diese Fehler müssen korrigiert werden.

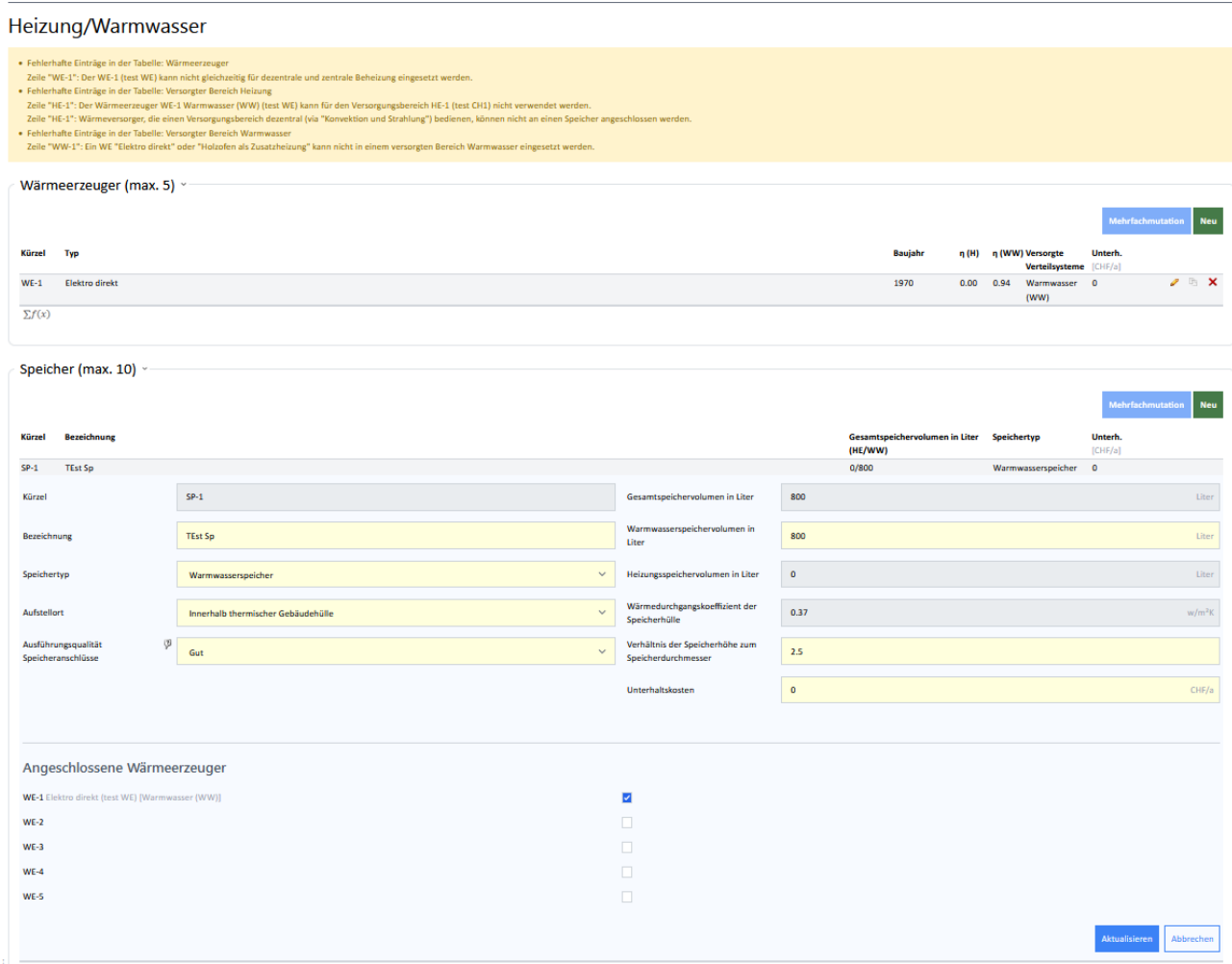

Die folgende Tabelle zeigt alle möglichen Konfigurationen der Wärmeerzeuger für Heizung

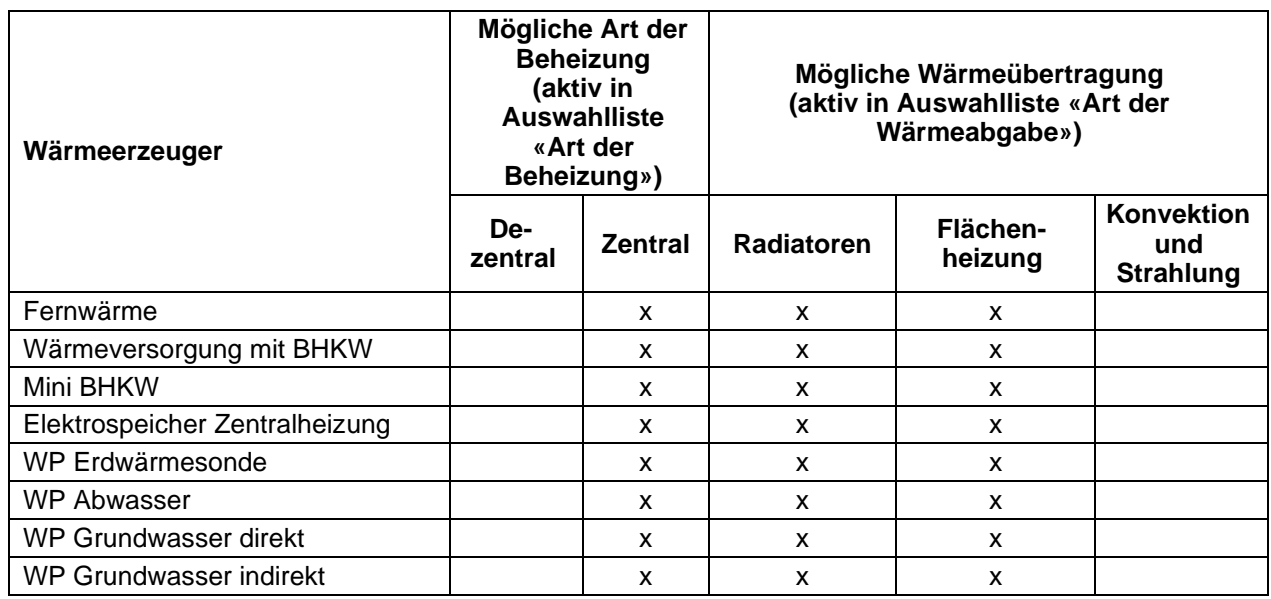

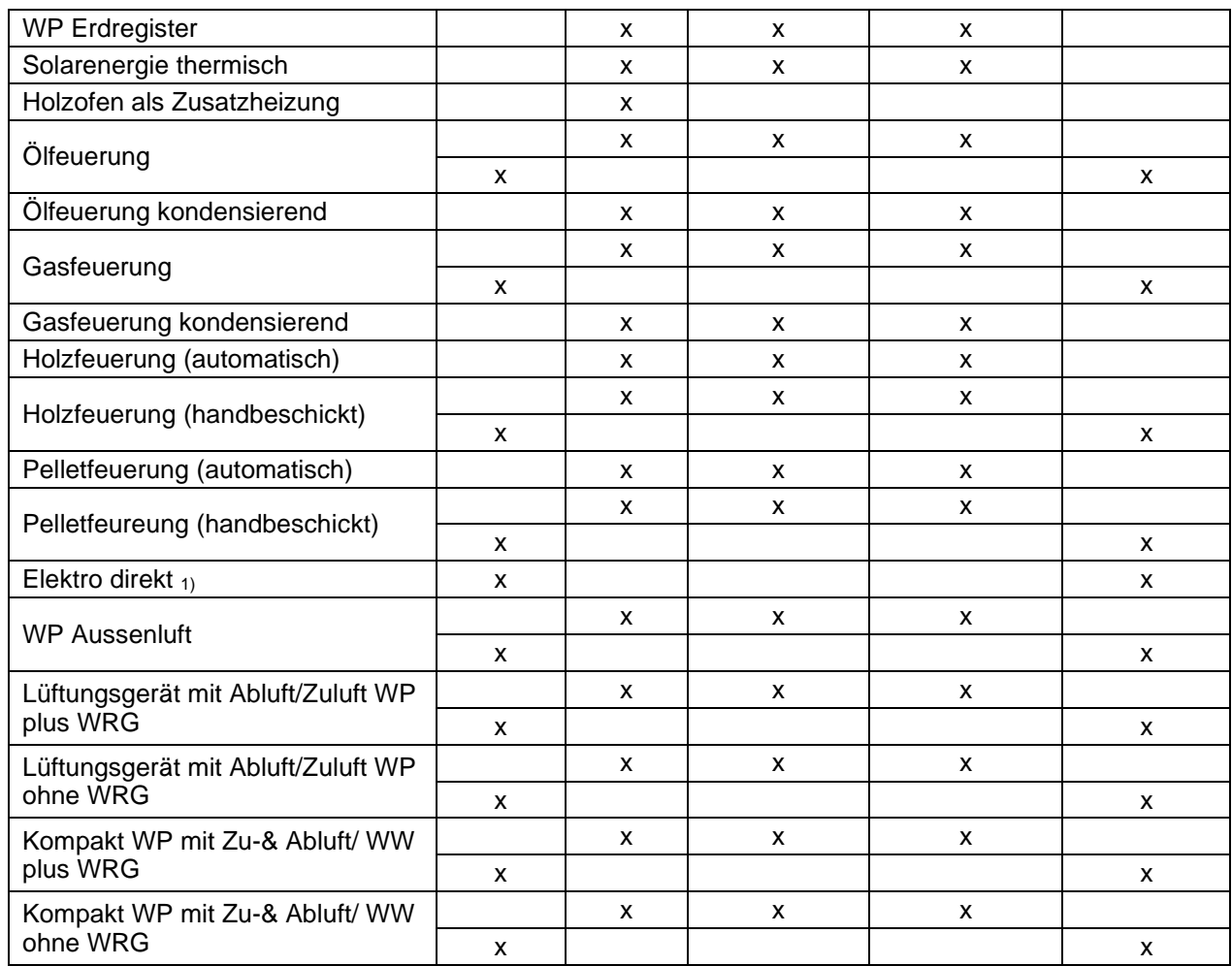

1) Auf die ausnahmsweise Anwahl als Radiator oder Flächenheizung wurde aus programmtechnischen Gründen verzichtet.

### Die folgende Tabelle zeigt alle möglichen Konfigurationen der Wärmeerzeuger für Warmwasser

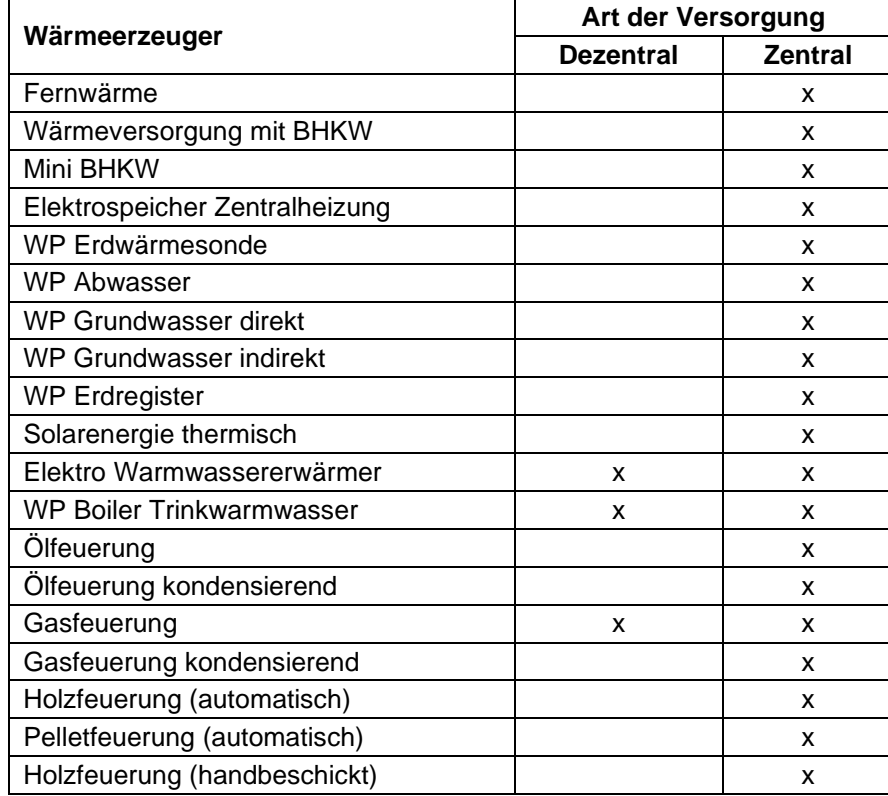

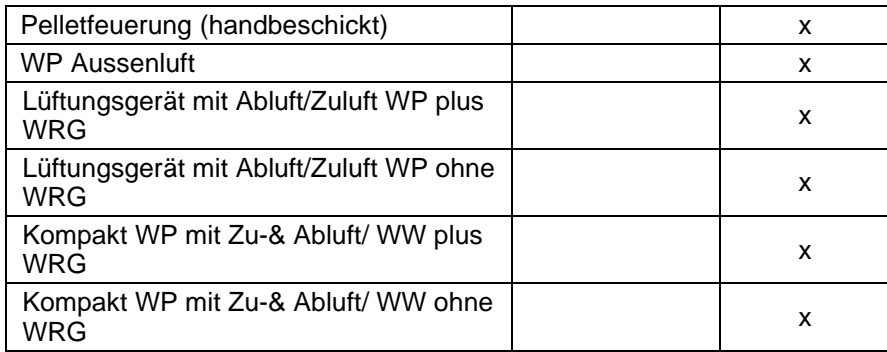

# <span id="page-16-0"></span>5. Kompatibilität v6.0.0 mit vorhergehenden Versionen

Es wurden aufwändige Massnahmen getroffen, um z.B. bei bereits genehmigten Fördergesuchen die Rückwärtskompatibilität gewährleisten zu können. Die Herausforderung liegt hier bei GEAK Projekten, die vor dem Release initiiert wurden und mit dem Release v6.0.0 weiterbearbeitet werden müssen. Bei Objekten, die nahe an der Klassengrenze liegen, muss nach der Neuberechnung unter v6.0.0 mit einem möglichen Klassensprung gerechnet werden.

Es gibt gewisse Einschränkungen bei der Weiterbearbeitung von bis Ende 2022 (bis GEAK Tool v5.9.2) erstellten Objekten. Dabei muss zwischen aktiven und bereits publizierten Projekten unterschieden werden.

### <span id="page-16-1"></span>5.1. Projekte mit Status «aktiv»

Projekte mit dem Status «aktiv» können nach der Migration wie üblich geöffnet werden. In gewissen Fällen weisen Meldungen auf nötige Ergänzungen hin. Beispielsweise muss bei Kombispeichern zusätzlich das Warmwasser-Volumen angegeben werden. Diese Angaben müssen bereinigt werden, bevor gerechnet werden kann.

### <span id="page-16-2"></span>5.2. Bereits publizierte Objekte

Bis und mit GEAK Tool v5.9.2 publizierte Objekte können im Portfolio wie bisher geöffnet und eingesehen werden, jedoch kann das gesamte Projekt nicht neu gerechnet werden, was auch die Erstellung des Beratungsberichts verhindert. Dies wird an der entsprechenden Stelle mit dem Hinweis «Um dieses Projekt berechnen zu können ist eine Aufdatierung notwendig» angezeigt.

Falls ab Januar 2023 Massnahmen oder Varianten für den Beratungsbericht angepasst werden müssen, ist somit eine Aufdatierung erforderlich. Dies geschieht wie bisher im Portfolio unter «Eintrag kopieren (als Aufdatierung)». Auch hier können allenfalls Ergänzungen im Bereich der Speicher nötig sein.

Um den Stand der Datensätze zu dokumentieren, wurde vor dem Aufschalten des GEAK Tools v6.0.0 von allen bereits publizierten Datensätzen ein Logfile erstellt, welches im Portfolio abrufbar ist.

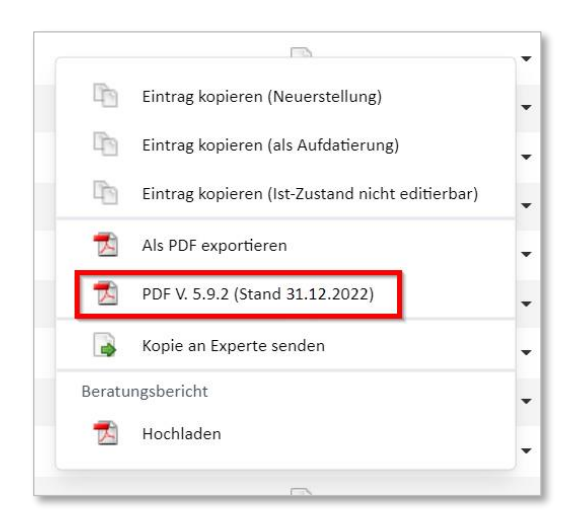

### <span id="page-17-0"></span>5.3. Details zur Kompatibilität mit früheren Versionen des **Heizungsrechners**

In beiden vorher genannten Fällen (Projekte mit Status «aktiv» und Aufdatierungen von Bereits publizierten Objekten) werden bestehende Angeben zu Speicher in das neue Register «Speicher» im Menüpunkt «Heizung/Warmwasser» überführt.

- − Die Überführung geschieht automatisch aufgrund der Art des Speichers sowie des versorgten Verteilsystem des Wärmeerzeugers, dem er zugeordnet ist.
- − Unpassende Konfigurationen müssen manuell korrigiert werden. Ein Warmwasserspeicher, der zum Beispiel einem versorgten Verteilsystem Heizung zugeordnet war, muss durch den Experten neu zugeordnet werden.
- − Kombispeicher, die jeweils nur in einem versorgten Verteilsystem Heizung oder Warmwasser angeschlossen waren, werden gemäss dem Verteilsystem in Warmwasser- oder Heizungsspeicher überführt.
- − Kombispeicher die in einem versorgten Verteilsystem H+WW ganzjährig / nur Heizperiode angeschlossen waren werden in einen Kombispeicher überführt. Der Warmwasseranteil des Speichers muss manuell ergänzt werden.
- − Solarspeicher werden gemäss dem versorgten Verteilsystem des jeweiligen Wärmeerzeugers in Warmwasser-, Heizungs- oder Kombispeicher überführt.
- − Bis zur Version 6.0.0 musste ein Speicher in einem bivalenten System, wie z.B. einer Solaranlage, bei jedem angeschlossenen Wärmeerzeuger jeweils einzeln erfasst werden. In solchen Fällen existieren dadurch nach der Überführung zwei oder gar mehrere identische Speicher, die aber mit unterschiedlichen Wärmeerzeugern angeschlossen sind. Die überzähligen Speicher müssen gelöscht werden und der (oder allenfalls die) Wärmeerzeuger mittels der Checkbox des Speichers korrekt zugeordnet werden.

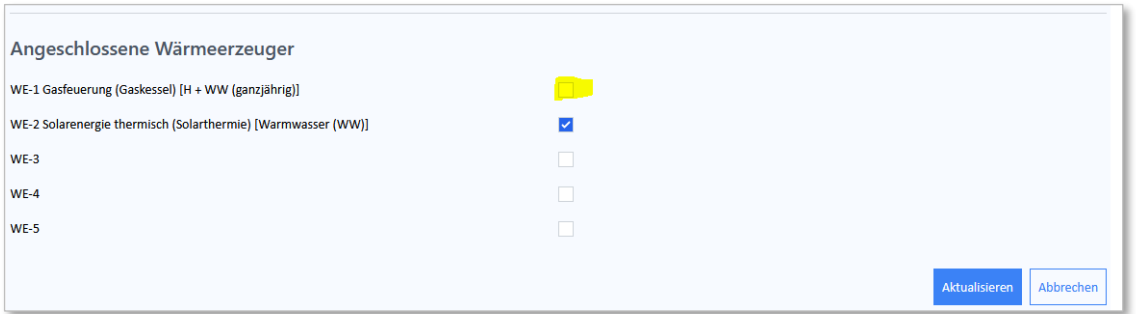

### <span id="page-18-0"></span>5.4. Rückwärtskompatibilität der Tool Version 6.0.0

Bis Ende 2022 (bis GEAK Tool v5.9.2) publizierte GEAK Dokumente sind während der üblichen Laufzeit gültig. Mit der Aufschaltung des GEAK Tools v6.0.0 (Anfang 2023) sind neue GEAK Publikationen nur noch gemäss Normierung des GEAK v2.0.1 möglich.

Um die teilweise mehrjährige Dauer zwischen Genehmigung und Abrechnung von Fördermassnahmen zu berücksichtigen, wird zudem in ausgewählten Fällen ein zusätzliches Nachweisdokument angeboten. Bei allen Aufdatierungen (Menüpunkte: «Eintrag kopieren (als Aufdatierung)» und «Variante zu Istzustand») von bisher publizierten Projekten, erscheint unter dem Reiter «Dokumente» ein weiterer Menüpunkt «Klassierung gemäss alter Normierung des GEAK».

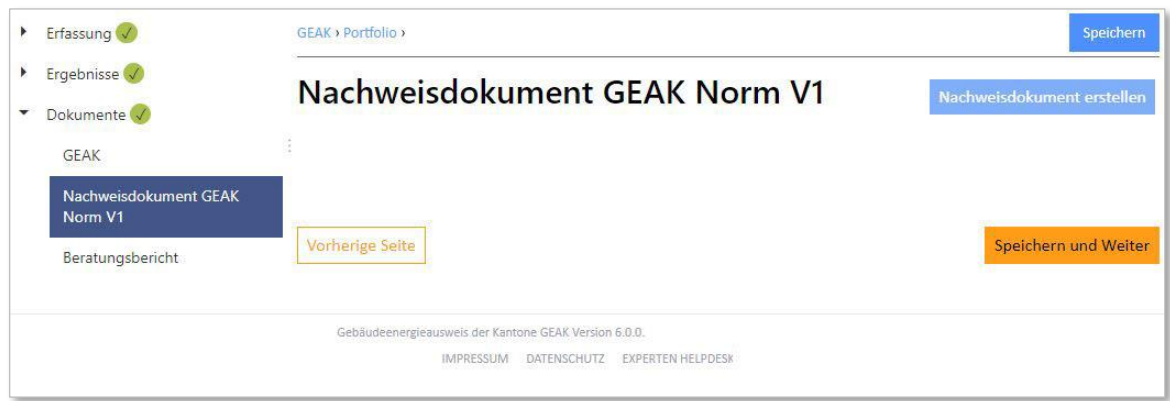

Mit dem hier aufrufbaren Nachweisdokument können die GEAK Expertinnen und Experten beispielsweise die korrekte Umsetzung aller geförderten Massnahmen gegenüber den Behörden belegen. Analog zur Erstellung des GEAK Dokuments kann das Nachweisdokument jederzeit in einer als Draft gekennzeichneten Voransicht oder nach der Publikation in einer definitiven Version erstellt werden.

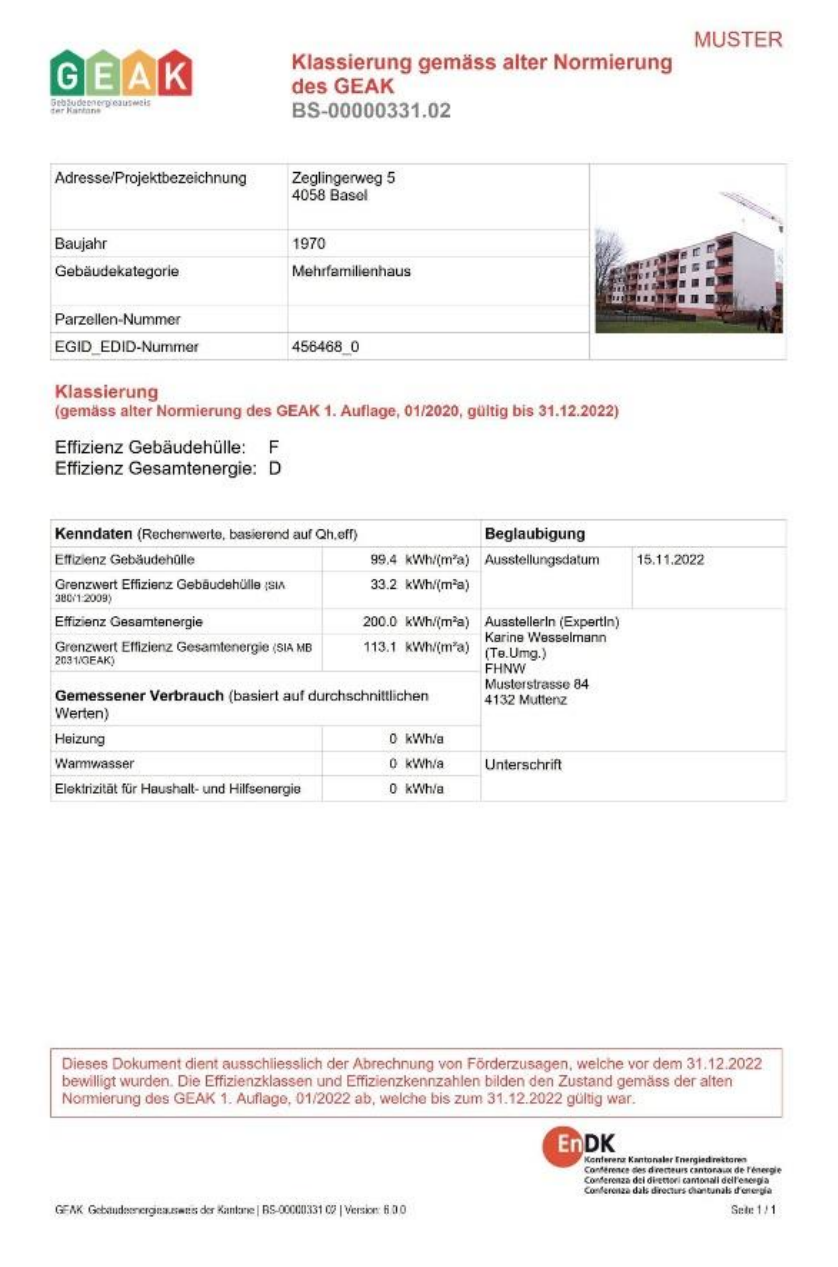

#### <span id="page-19-0"></span>5.4.1. Rückwärtskompatibilität für Speicher und Anpassungen des Heizungsrechners

Für die Berechnung nach GEAK Norm V1 (v5.9.2) müssen die unter der Version 6.0.0 erfassten Änderungen im Bereich Speicher und Heizung wieder rückgängig gemacht werden. Bei den Speichern geschieht dies gemäss folgenden Regeln:

- − Da es nach der alten Norm nur eine Berechnungsart (Warmwasser) für Speicher gibt, werden alle nach dieser berechnet. Die Namen werden entsprechend den neuen behalten. Die Speicherverluste sind nicht rückgewinnbar und werden nur dem Warmwasser zugeschrieben.
- − Sämtliche Verteilverluste, Warmhalteverluste und Hilfsenergien werden nach den alten Formeln berechnet und zugeordnet. (d.h. rückgewonnene Verteilverluste des Warmwassers werden dem Warmwasser zugerechnet)

− In bestehenden Datensätzen aus GEAK Versionen vor v6.0.0 werden Holzfeuerungen und Pelletfeuerungen entsprechend der Tabelle unten gemäss ihren Energieträgern überführt:

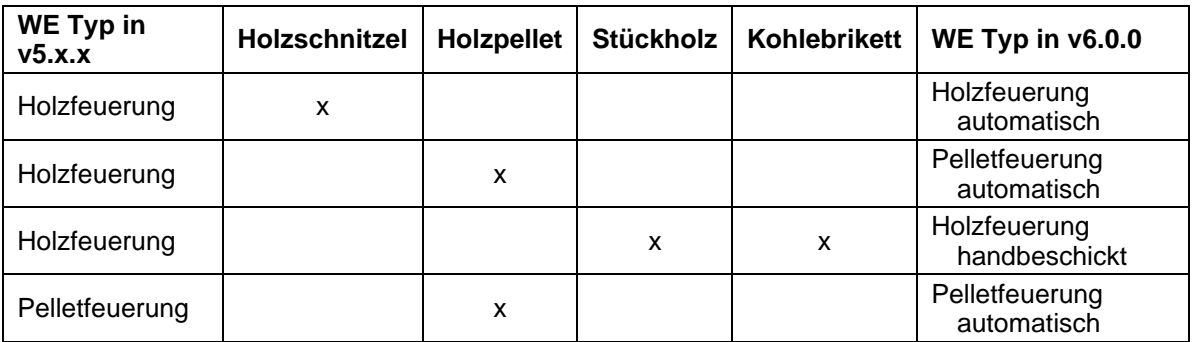

− Bei der Rückführung nach v5.9.2 werden Wärmeerzeuger Holzfeuerung (handbeschickt) und Pelletfeuerung (handbeschickt) als Holzfeuerung und Pelletfeuerung mit alter Hilfsenergie berechnet. Sie werden gemäss dem folgenden Schema zurückgeführt:

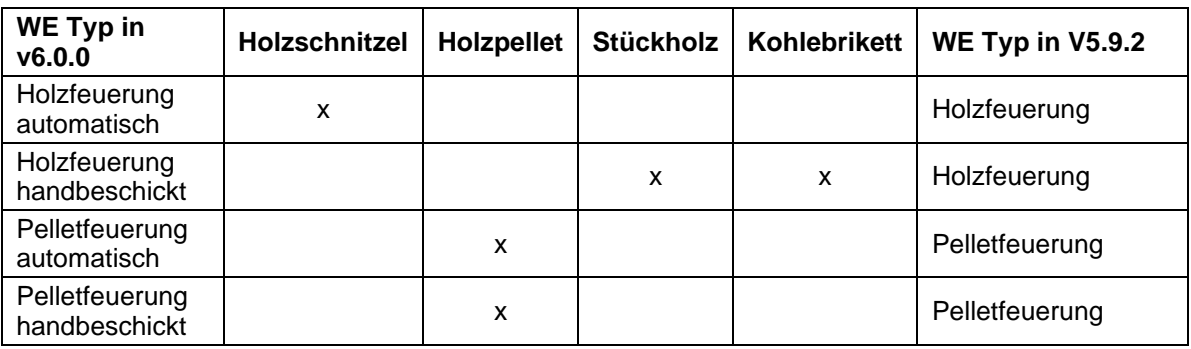

− Holzofen als Zusatzheizung wird übernommen und mit dem eingetragenen Deckungsanteil in den Versorgungsbereichen berechnet.